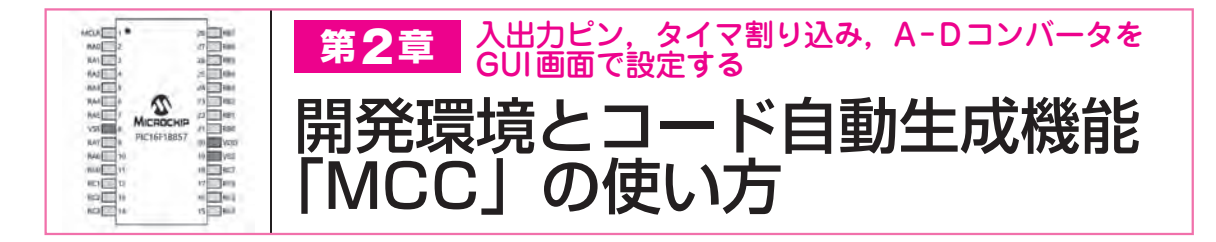

**図1**に示すのは,PIC開発に必要なソフトウェア・ツ ールです. 本章では. MPLAB X IDEやコード自動生 成ツール「MPLAB Code Configurator(以降, MCC)」 について紹介します(Windowsで使用).

## 開発用ソフトウェアの概要

## **● 統合開発環境「MPLAB X IDE」**

 MPLAB X IDE は「IDE(Integrated Development Environment;統合開発環境)」と呼ばれている無償 のソフトウェア開発環境です.**図2**のように,多くの プログラム群(+デバッガ/書き込み器)で構成されて

います. 全体を統合管理するプロジェクト・マネージ ャ. ソース・ファイルを編集するためのエディタ. 制 作したプログラムをデバッグするためのソース・レベ ル・デバッガが用意されています.多くのプラグイ ン・オプションがあり,MCCもそのなかの1つです.

## **● Cコンパイラ**

**図3**に示すのは,PIC/AVR/SAMマイコン用のC コンパイラの種類です.コンパイラは,8ビット用の MPLAB XC8と、16ビット用のMPLAB XC16, 32ビ ット用のMPLAB XC32/XC32++と,ファミリごとに 独立しています.無償版(Free版)と有償版(PRO版)

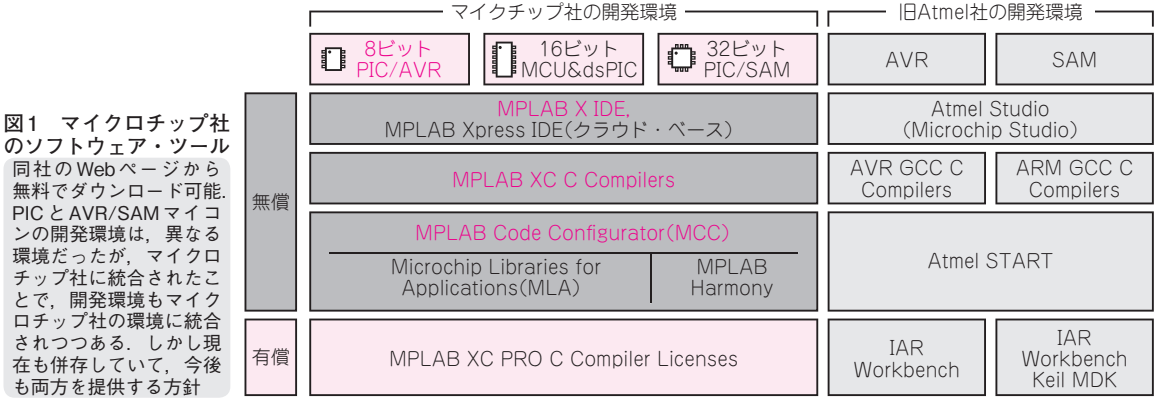

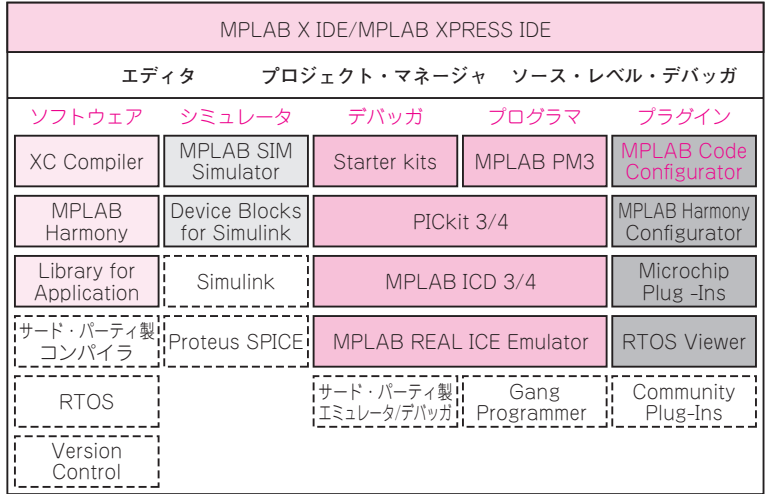

**のソフトウェア・ツール** 同社の Web ページから ……<br>無料でダウンロード可能. PICと AVR/SAMマイコ ンの開発環境は,異なる 環境だったが,マイクロ チップ社に統合されたこ とで,開発環境もマイク ロチップ社の環境に統合 されつつある.しかし現 在も併存していて,今後

30 2021年5月号 2021年5月号 2021年5月号 2021年5月号 2021年5月号 2021年5月号

**図2 MPLAB X IDEの構成**